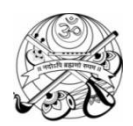

## **SHREE VALLABH ASHRAM'S MCM KOTHARI INTERNATIONAL GIRLS'**

**RESIDENTIAL SCHOOL, KILLA PARDI**

**PERIODIC TEST – II, 2018-19**

**CLASS XIC INFORMATICS PRACTICES (065) M.M 70; TIME 3 HRS**

**29/10 /18**

**Instructions:**

- $\rightarrow$  All questions are compulsory
- Programming Language: Python and MySQL

## **SECTION A(15)**

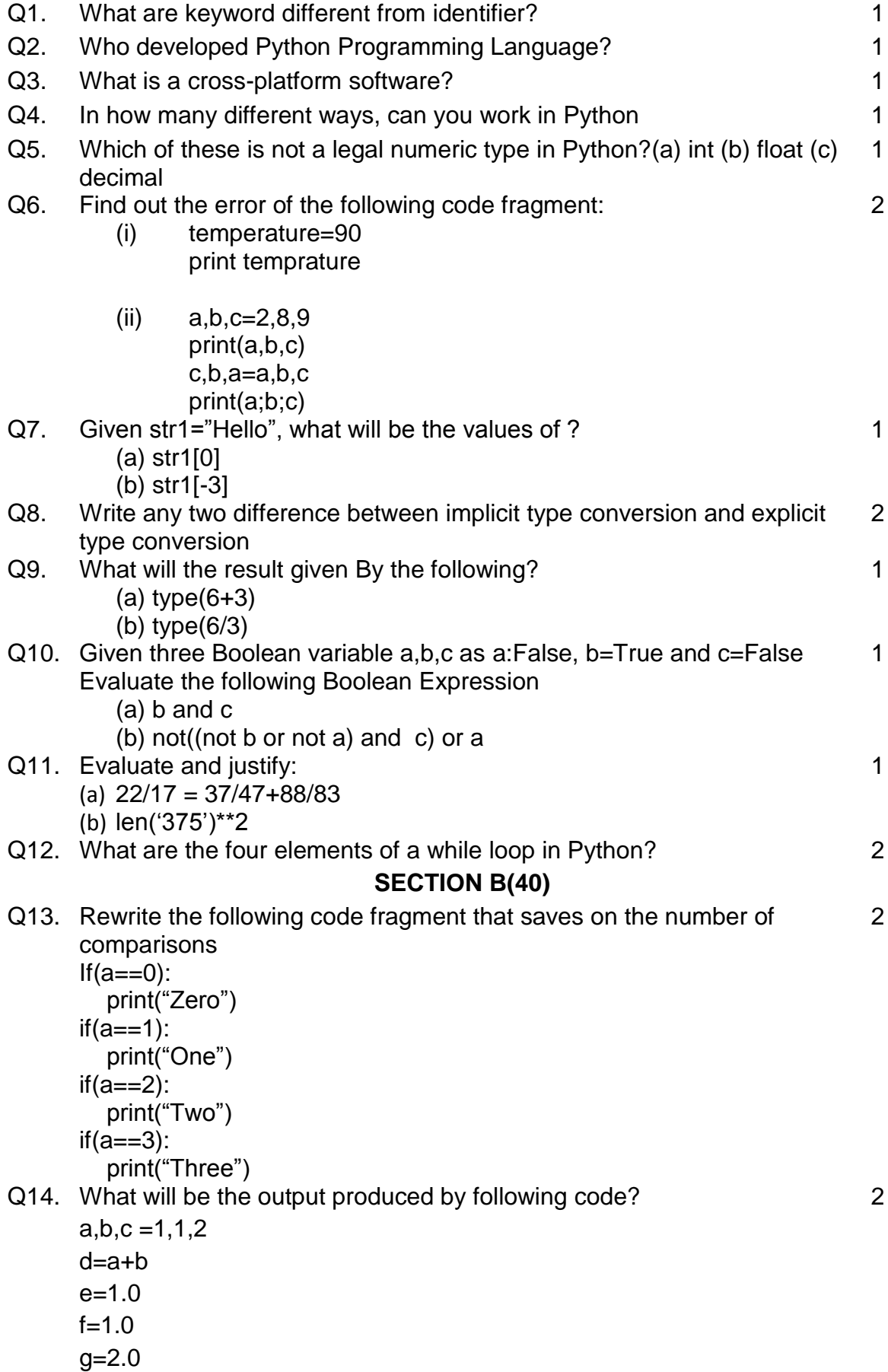

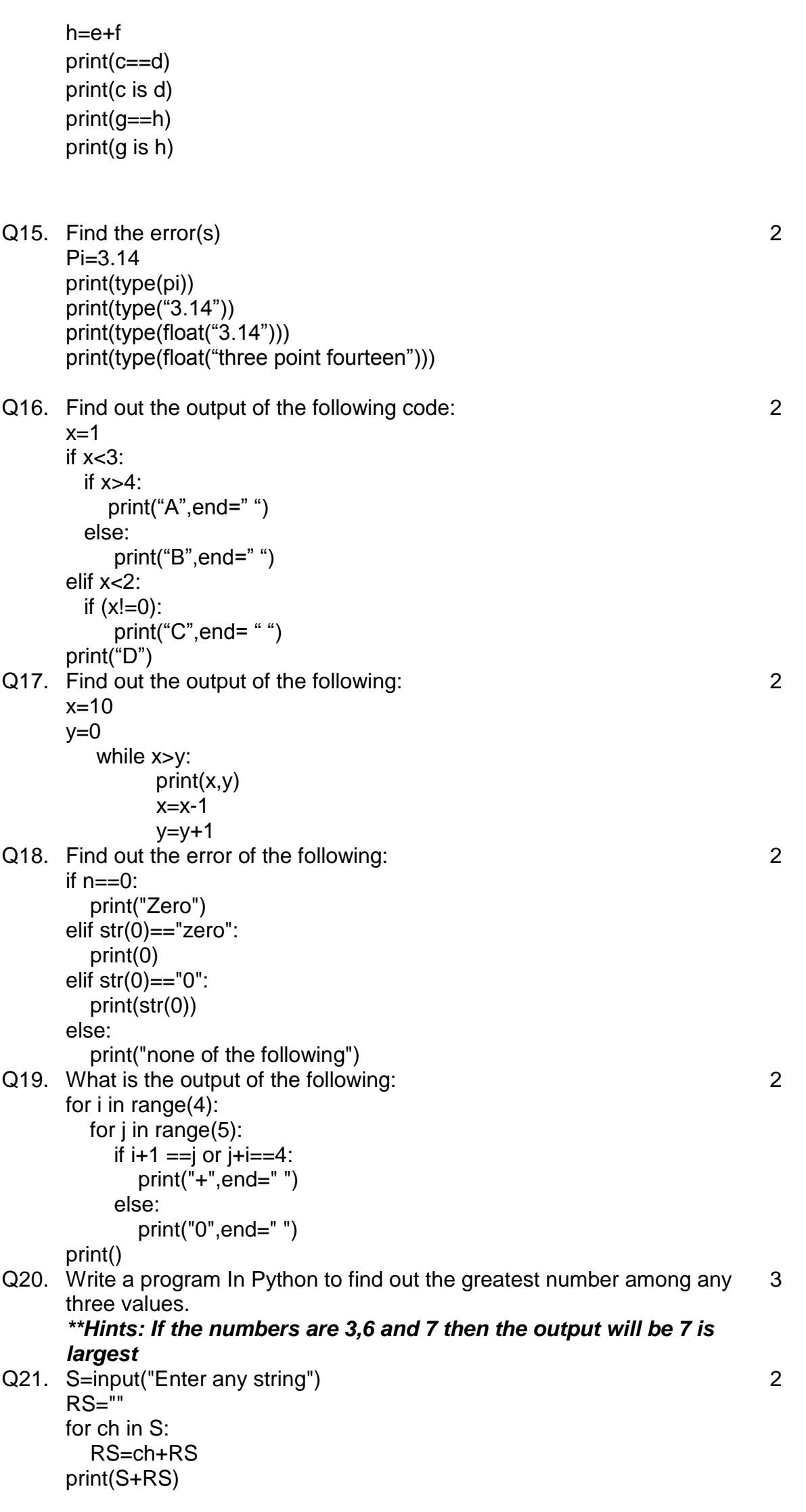

*If the input is :Hello String" the find the output of the following code fragment*

- Q23. Predict the output of the following: my\_list=['p','r','o','b','l','e','m'] my\_list[2:3]=[] print(my\_list) my\_list[2:5]=[] print(my\_list)
- Q24. Write a program to reverse an array of integers (in place) **For Example: If the if the list contains.. [2,4,5,6,7] then the output will be [7,6,5,4,2]**
- Q25. What is the difference between following two expressions, if lst is given as [1,2,3] 2

(i) lst\*3

(ii) lst\*\*3

- Q26. Write a query to display the name, title, salary of employee who do not have 'manager' 1
- Q27. Write a query to display the name of employee whose name contains 'M' as first alphabet 'L as third alphabet 1
- Q28. Write a SQL commands for The following on the basis of given table LIBRARY 5

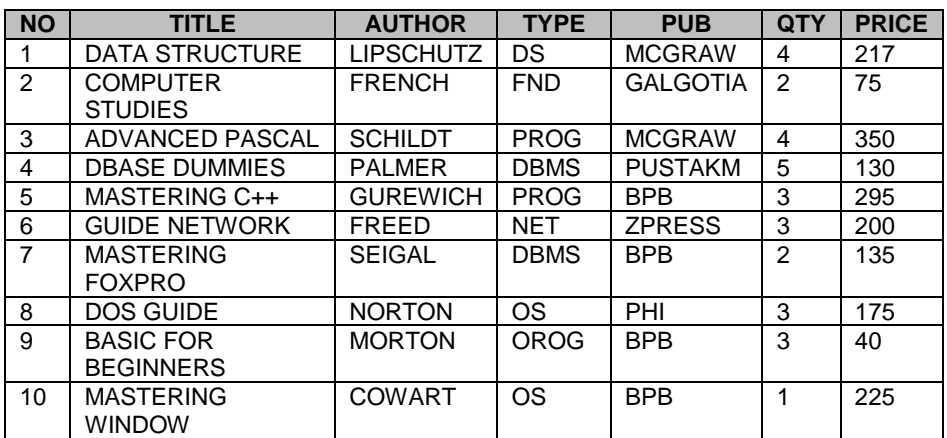

- (a) Select all the PROG type published by BPB from Library
- (b) Display a list of all books with Price more than 130 and sorted by Qty
- (c) Display all the books sorted by price in descending order
- (d) Display all the books whose title starts with 'M'
- (e) Display title, Author and price of all the books whose price in the range of 200 and 350
- Q29. Create table Department as per following Table Instance Chart

2

1

3

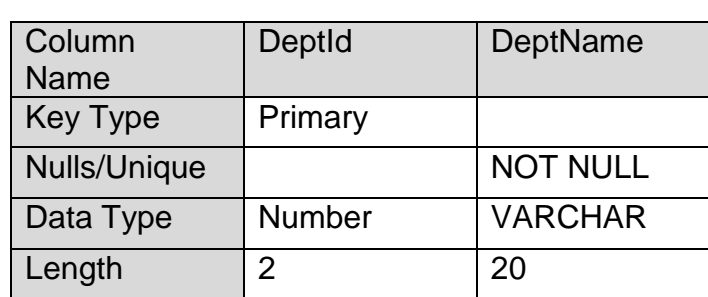

- Q30. What are table constraints?
- Q31. Given List is

## **lst\_num=[23,45,62,12,78,15]**

Write the code to remove third element from the above list and display the list.

## **SECTION C(15)**

- Q32. Write a program to find simple interest based on principal amount ,rate and time 3
- Q33. Write a program, which read the string and convert each and every character into upper case character and store into list. for example:, if the string is "hello" then list will be ['H','E','L','L','O'] 3
- Q34. Write a program that inputs two lists and creates third, that contains all elements of the first followed by all elements of the second 3
- Q35. Write a program, which consider any list of numbers and find the sum of numbers those who are ends with even digit. For example: if the elements are 24,13,55,31,80,91 then sum will be of 24 and 80 3
- Q36. Write a program to calculate the factorial of any given number 3